# **Тема урока:**

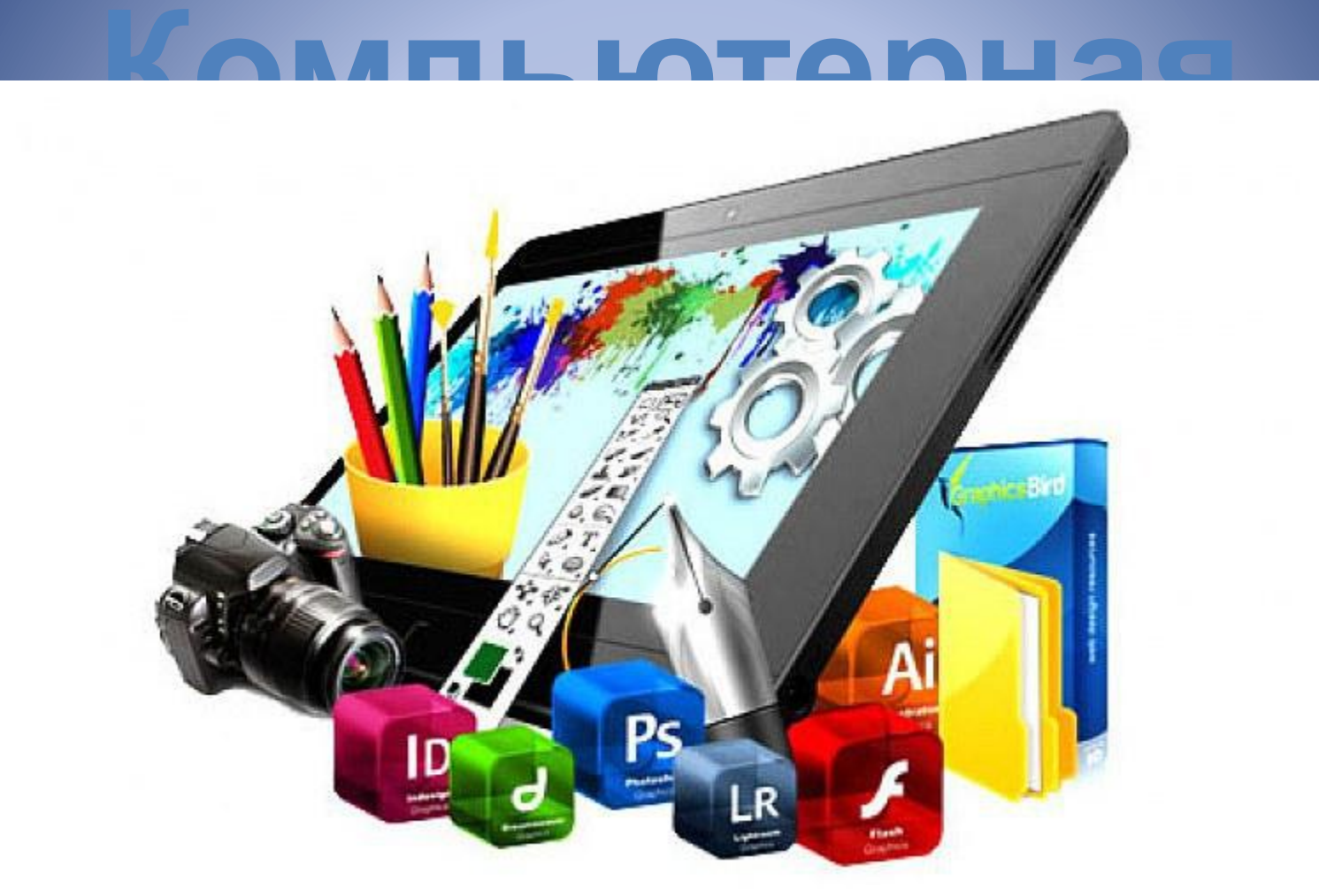

 Компьютерная графика – виды графических объектов, созданных или обработанных с помощью компьютера

#### **Компьютерная графика используется**

- В издательском деле для разработки любых макетов;
- В кино и шоу-бизнесе;
- В компьютерных играх;
- В сети Интернет, для оформлени Web-сайтов.

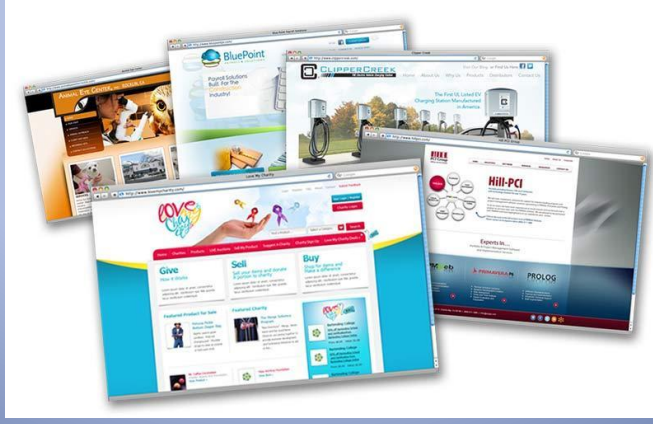

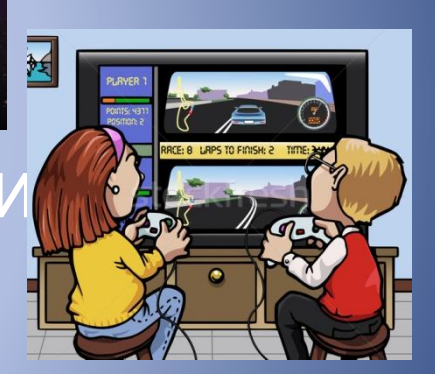

### **Физминутка**

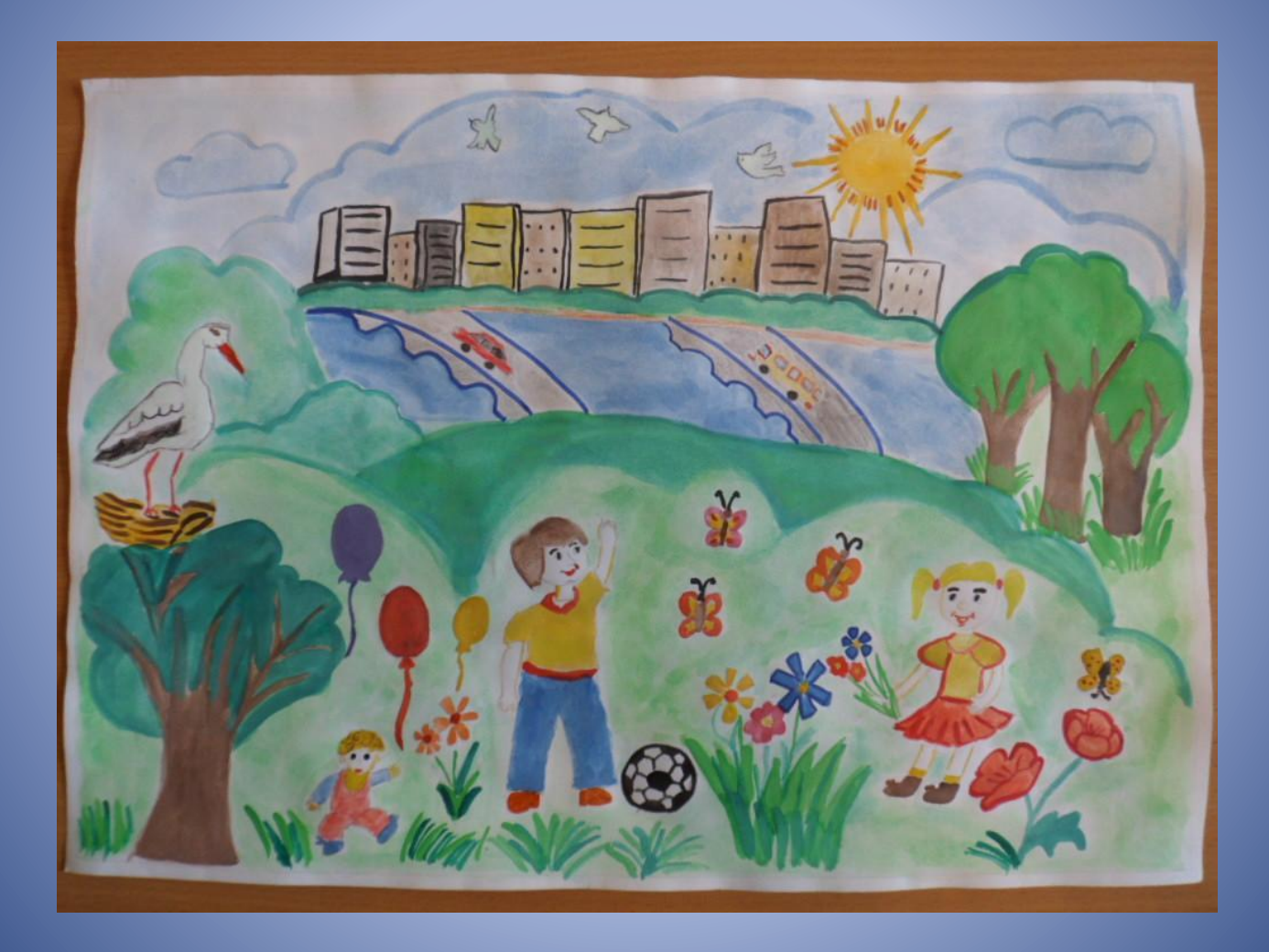

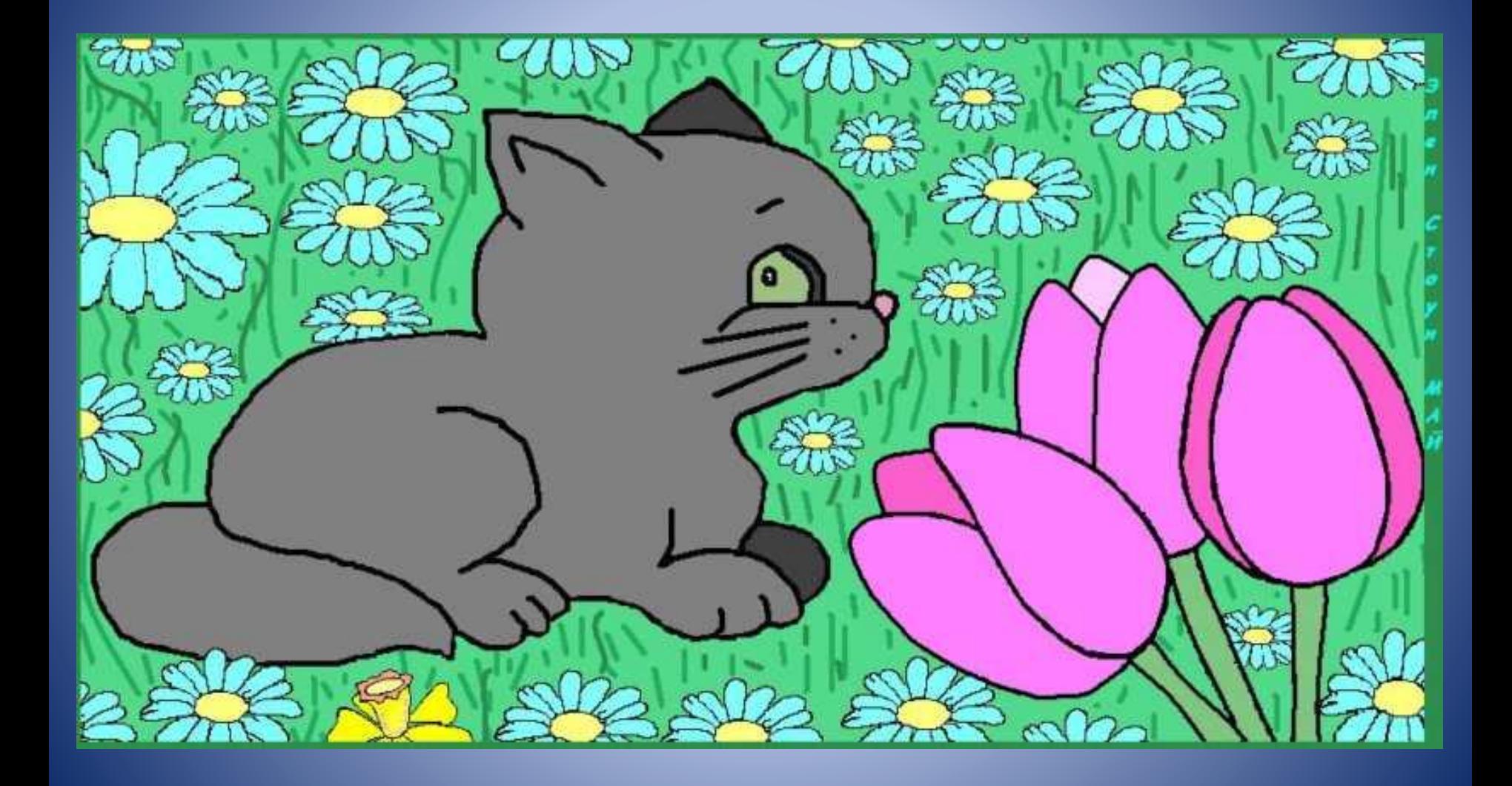

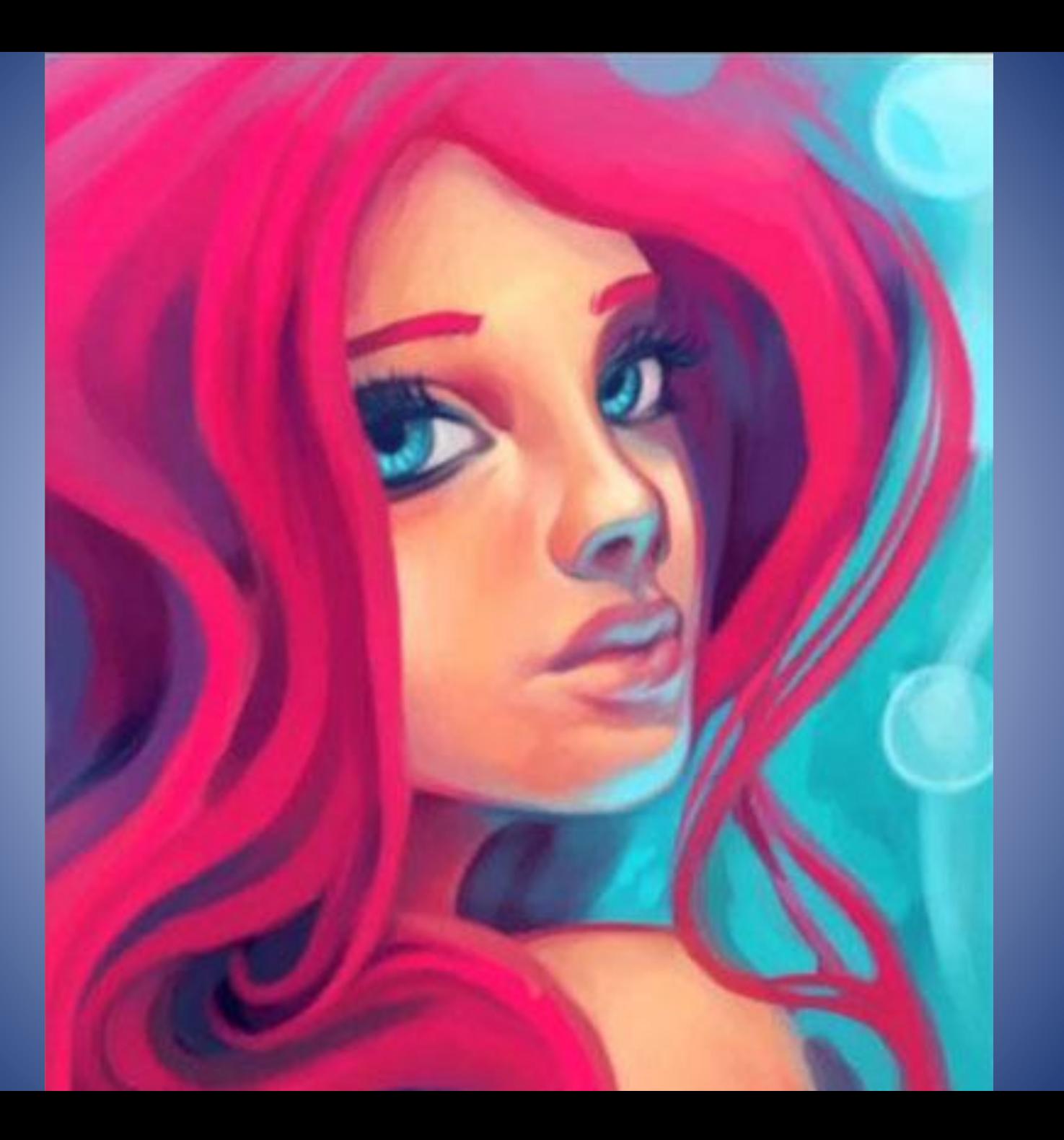

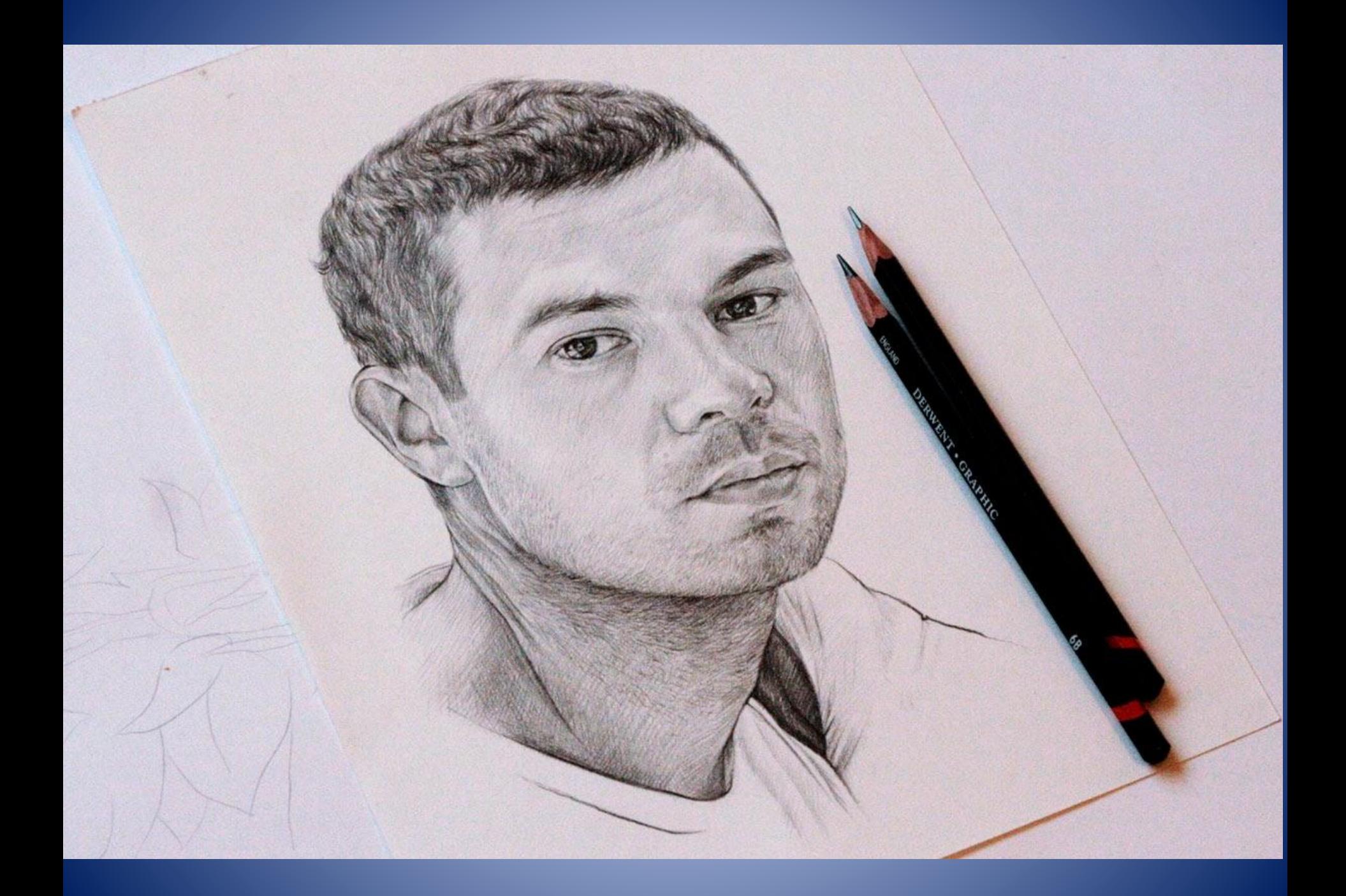

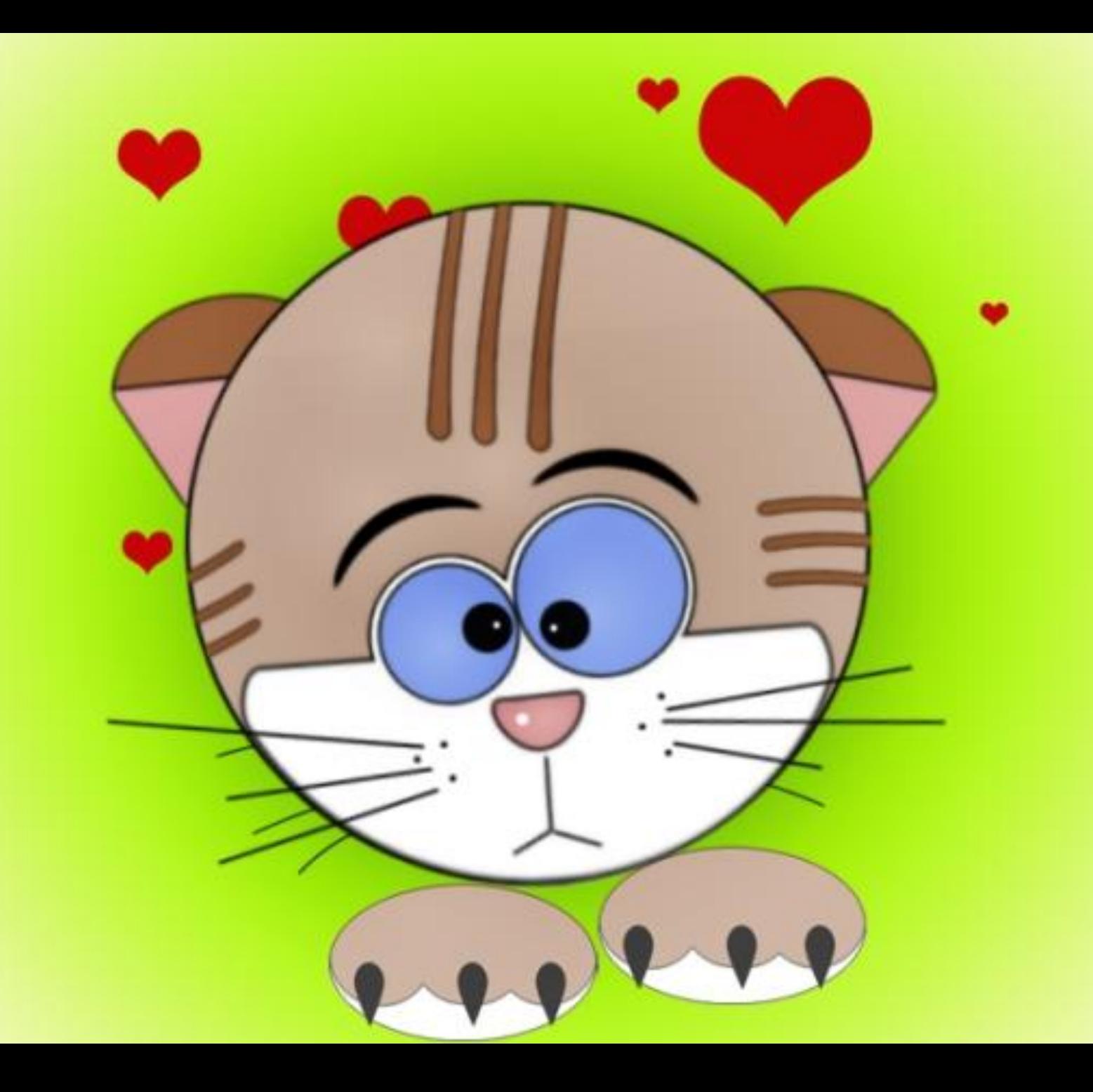

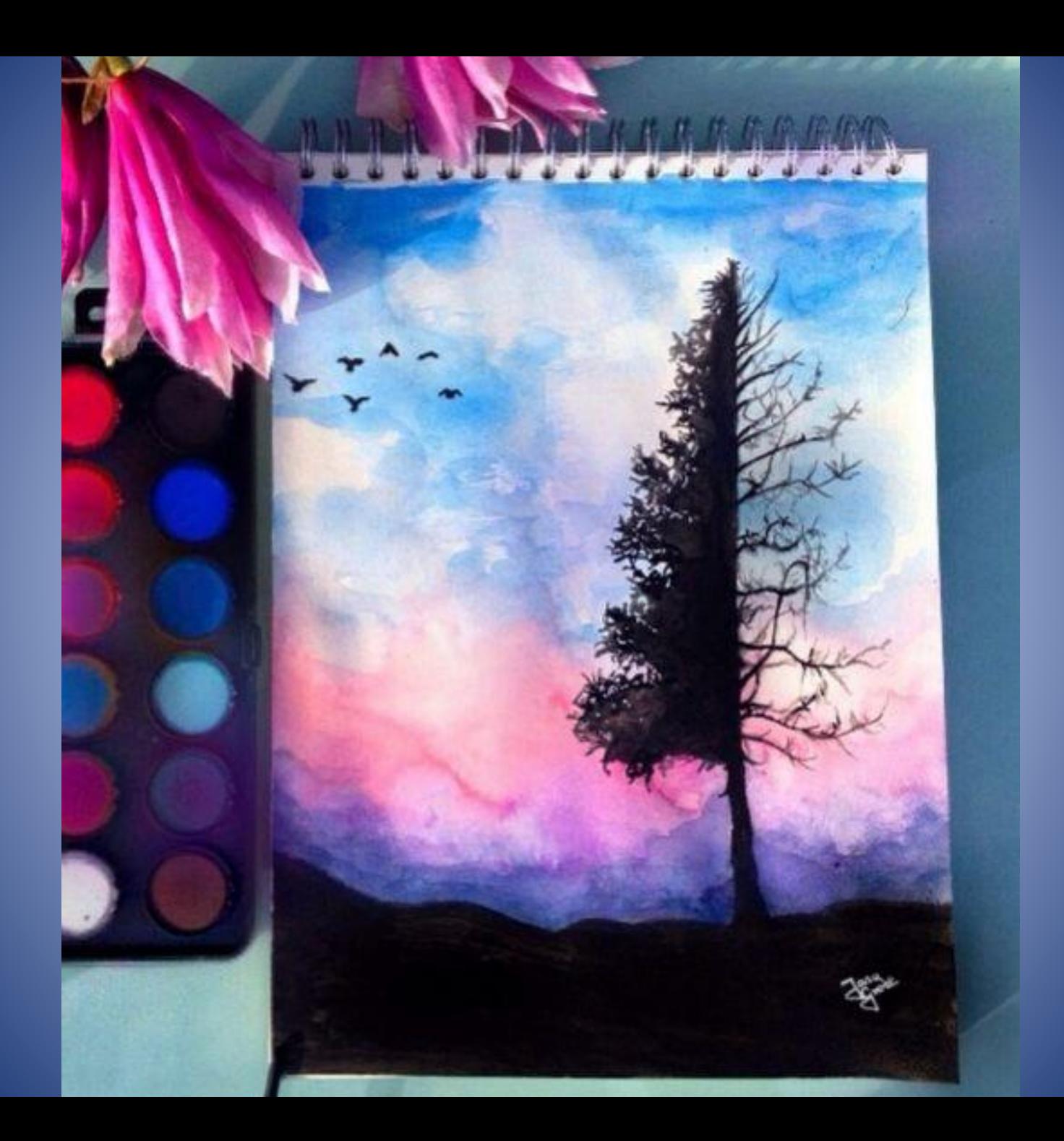

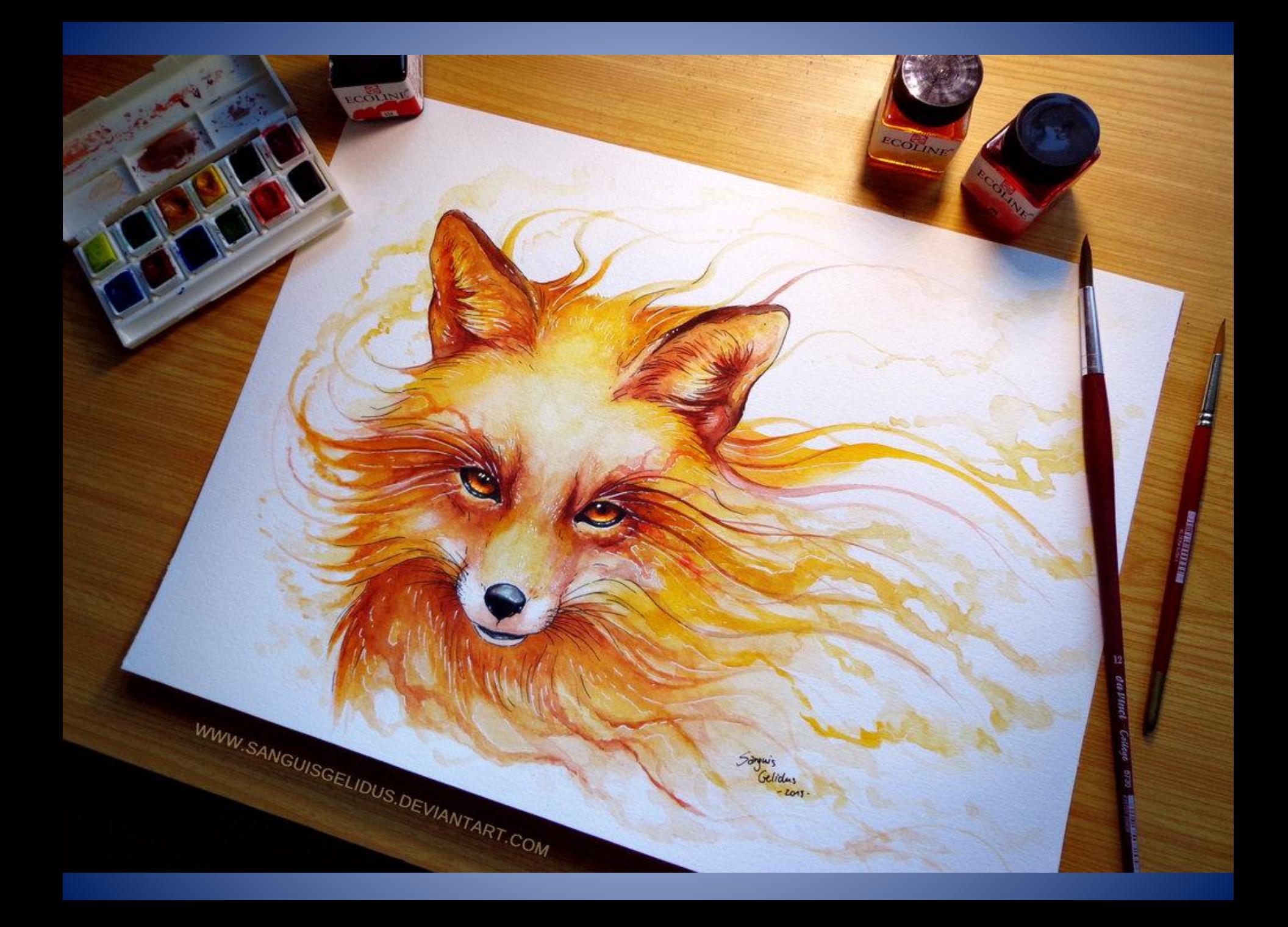

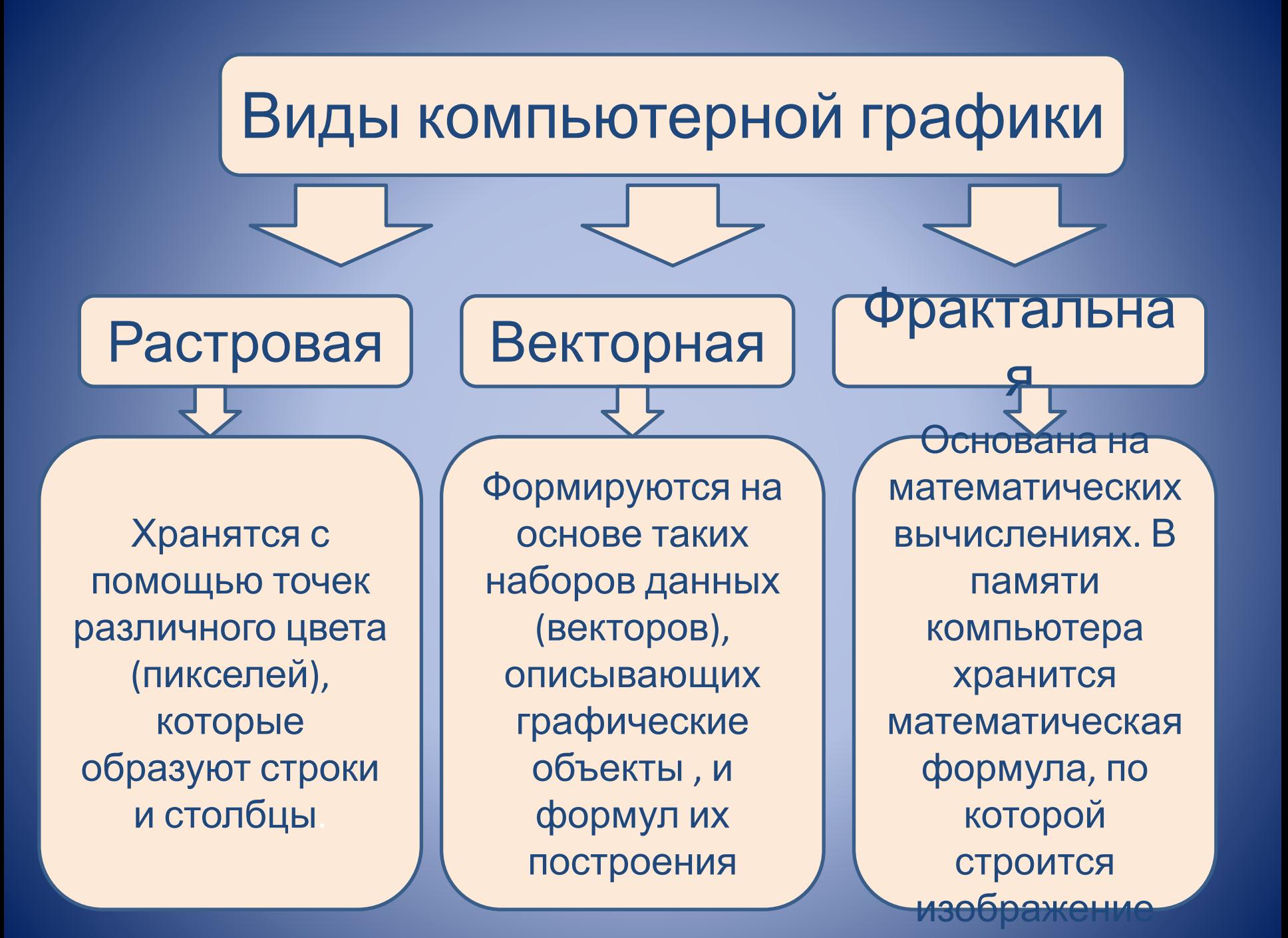

#### **Растровая графика**

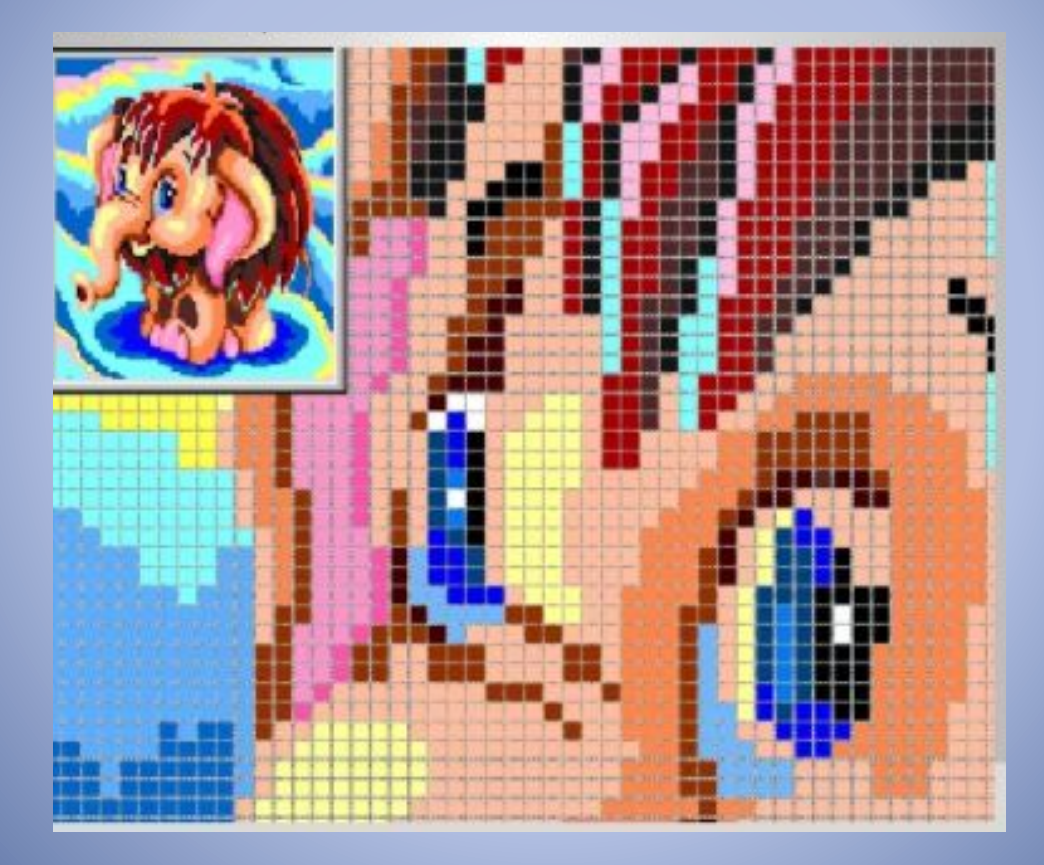

#### **Векторная графика**

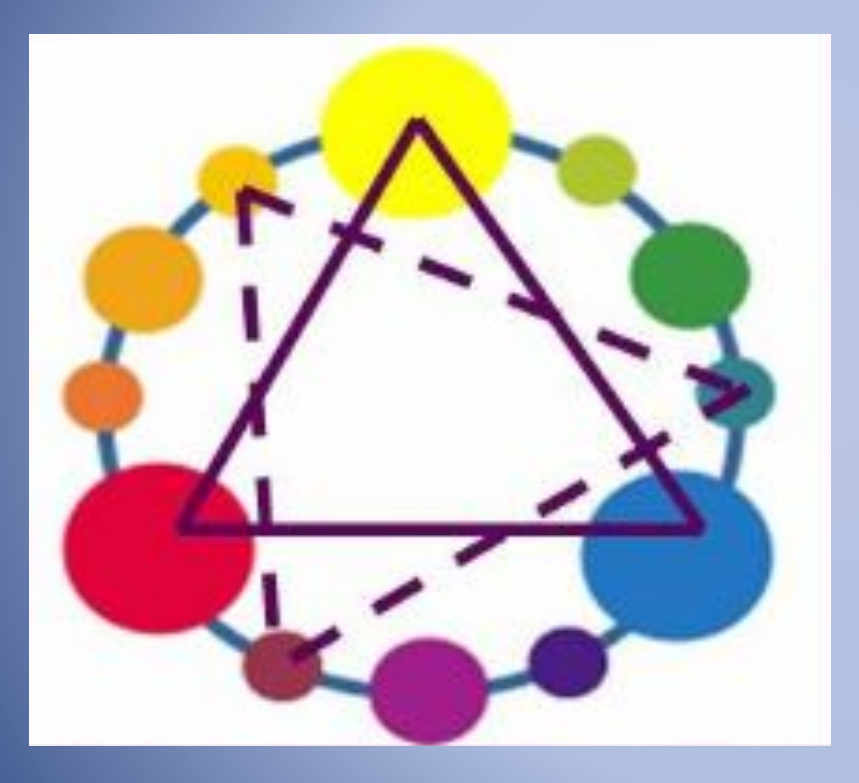

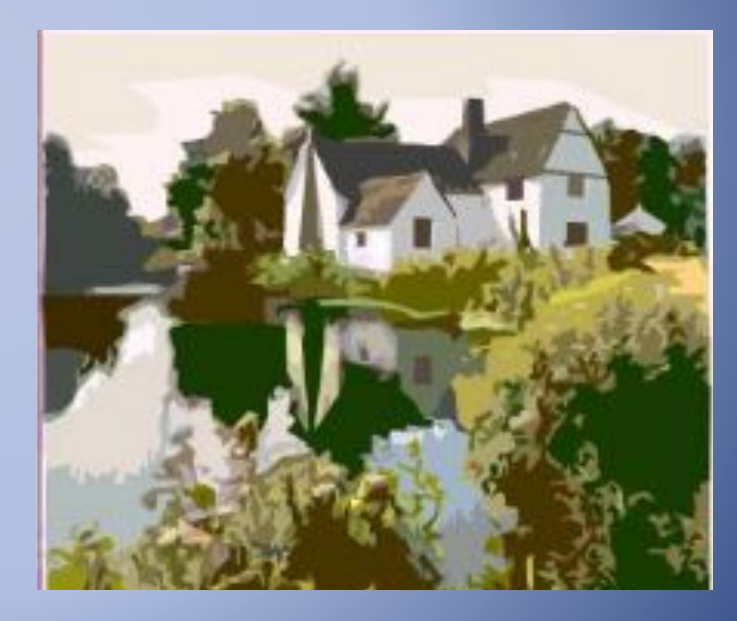

#### **Фрактальная графика**

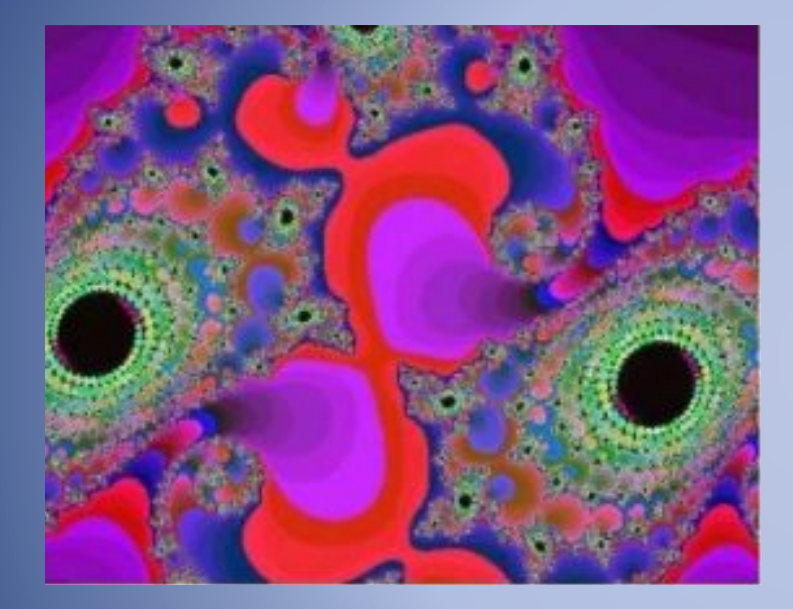

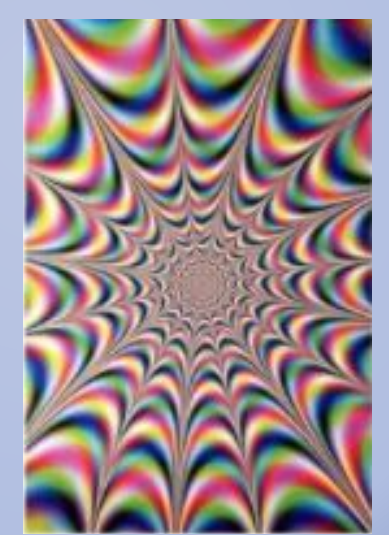

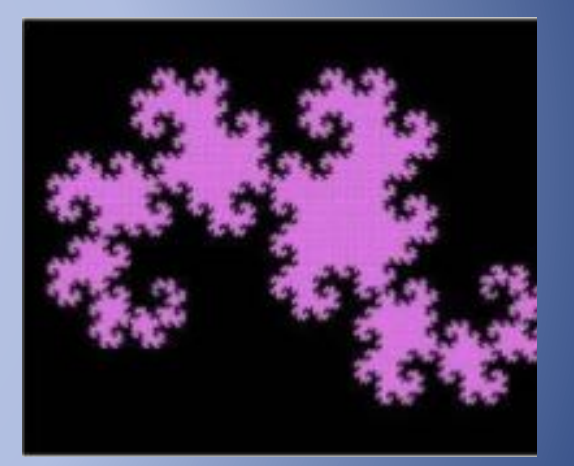

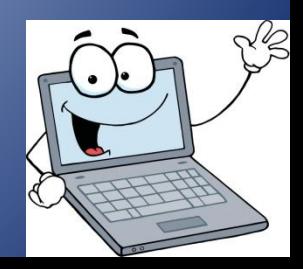

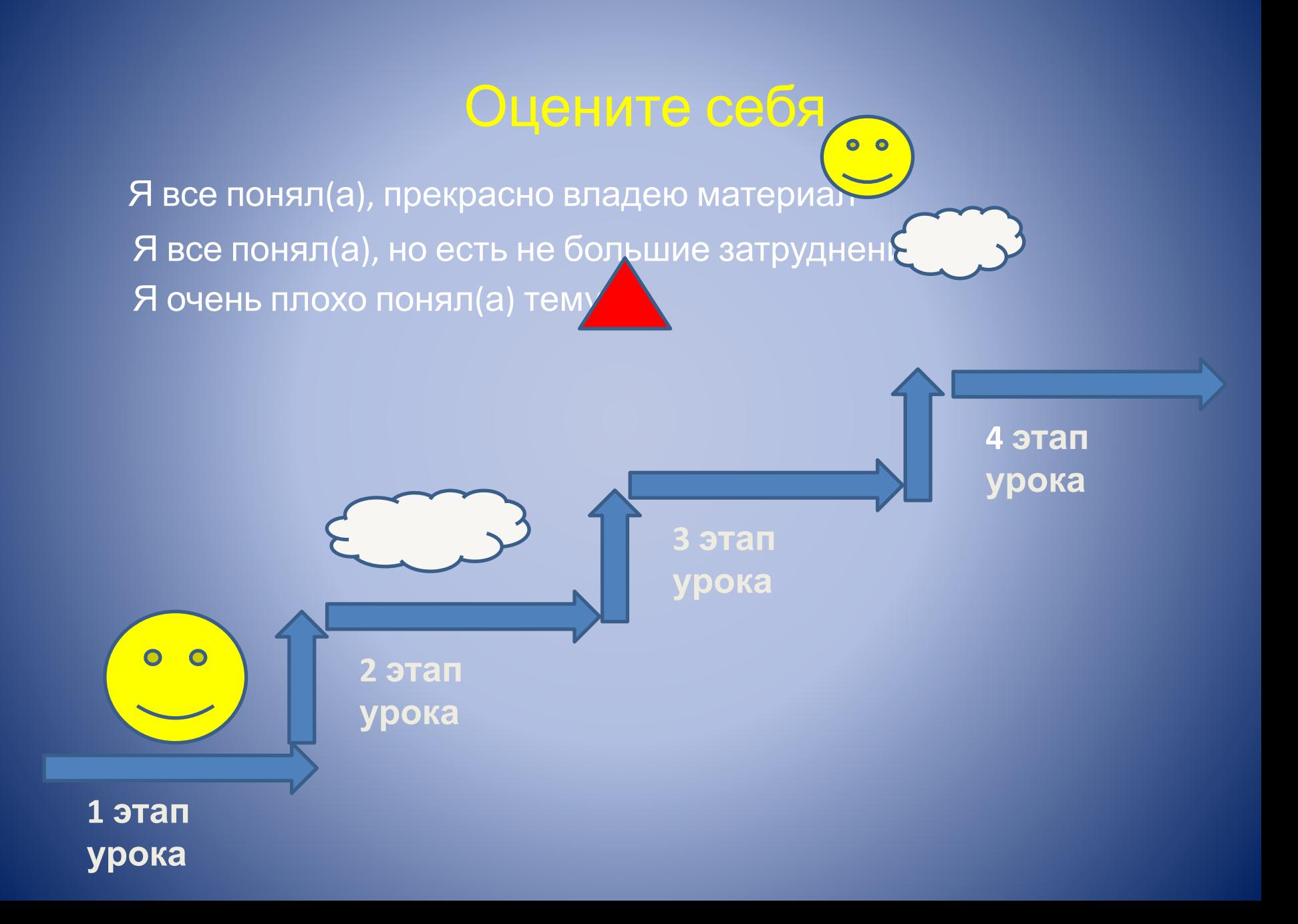

# **Заполните таблицу**

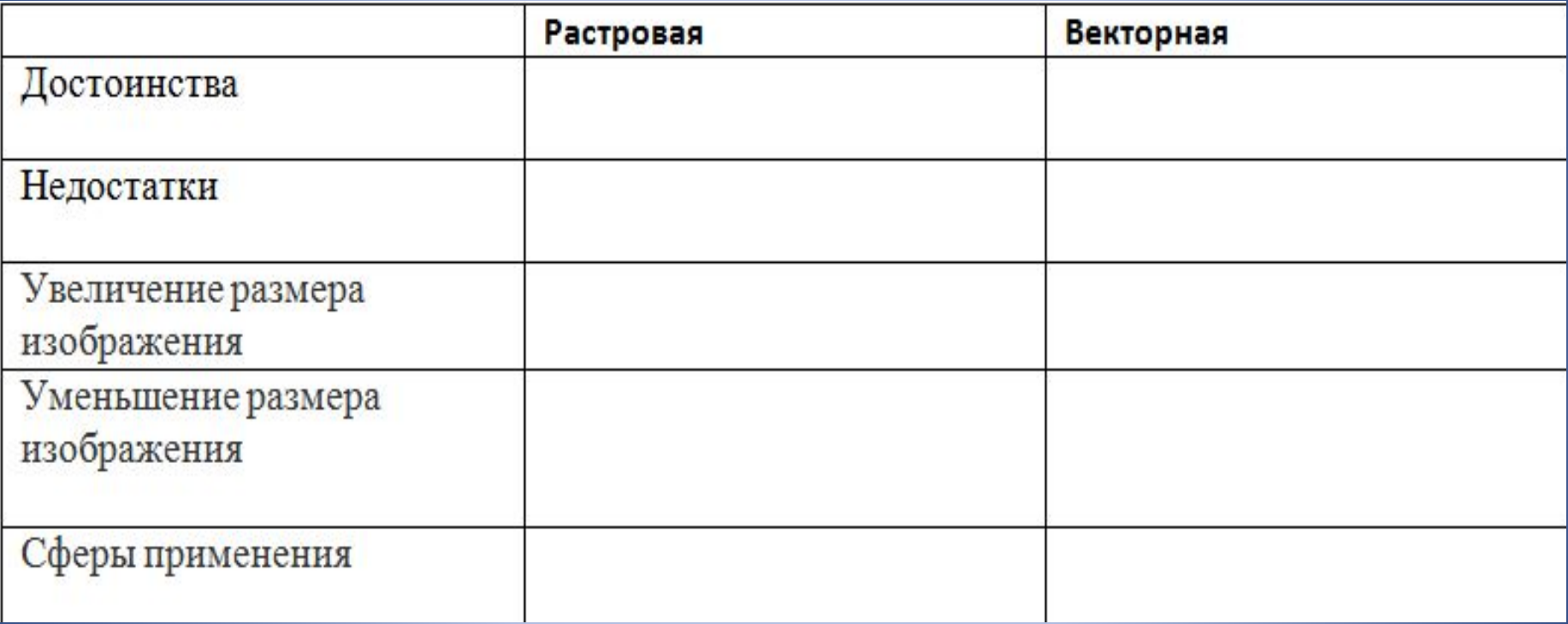

## Сравним ответы

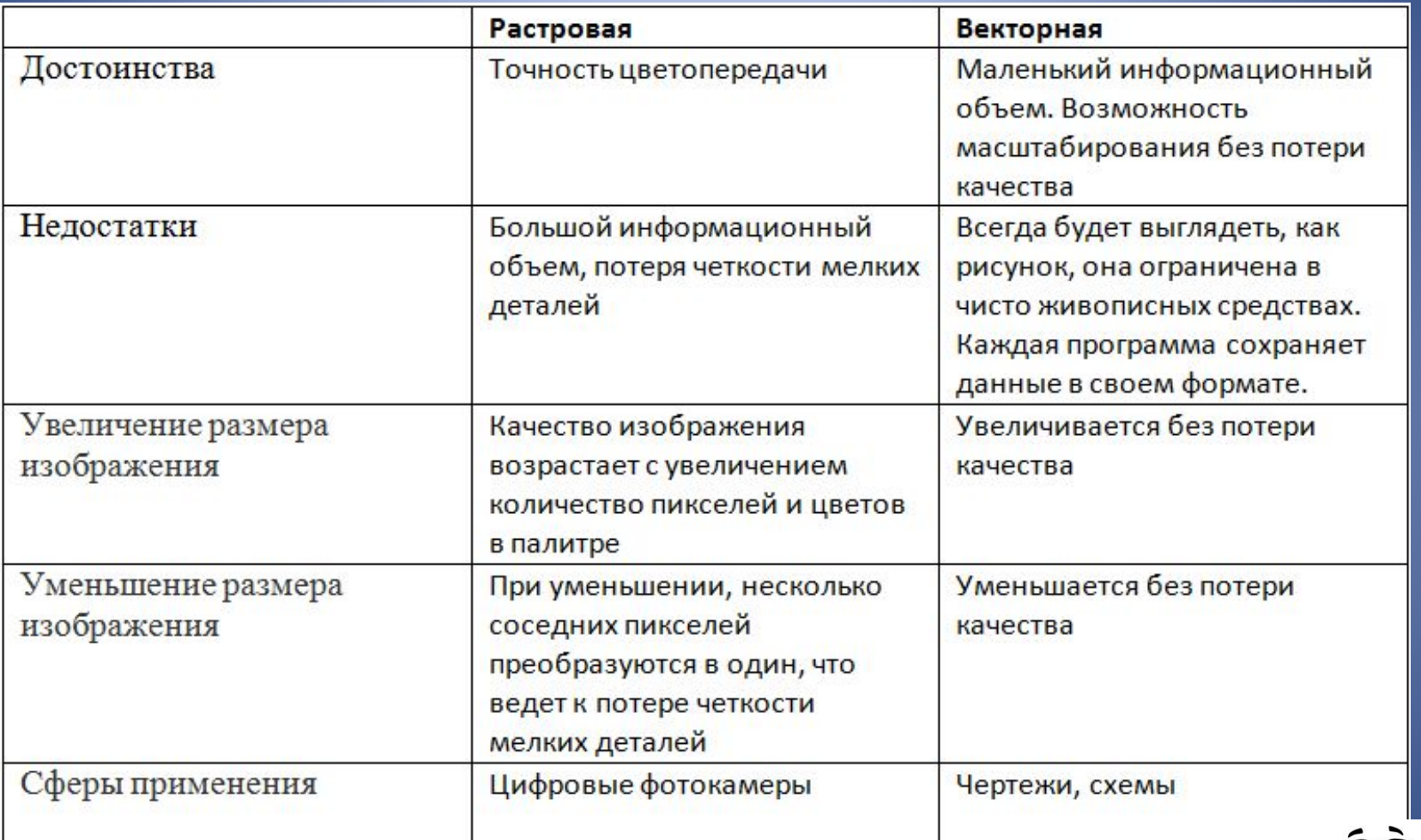

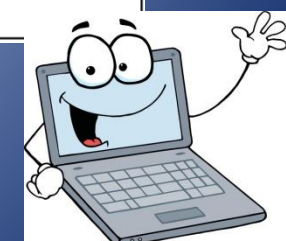

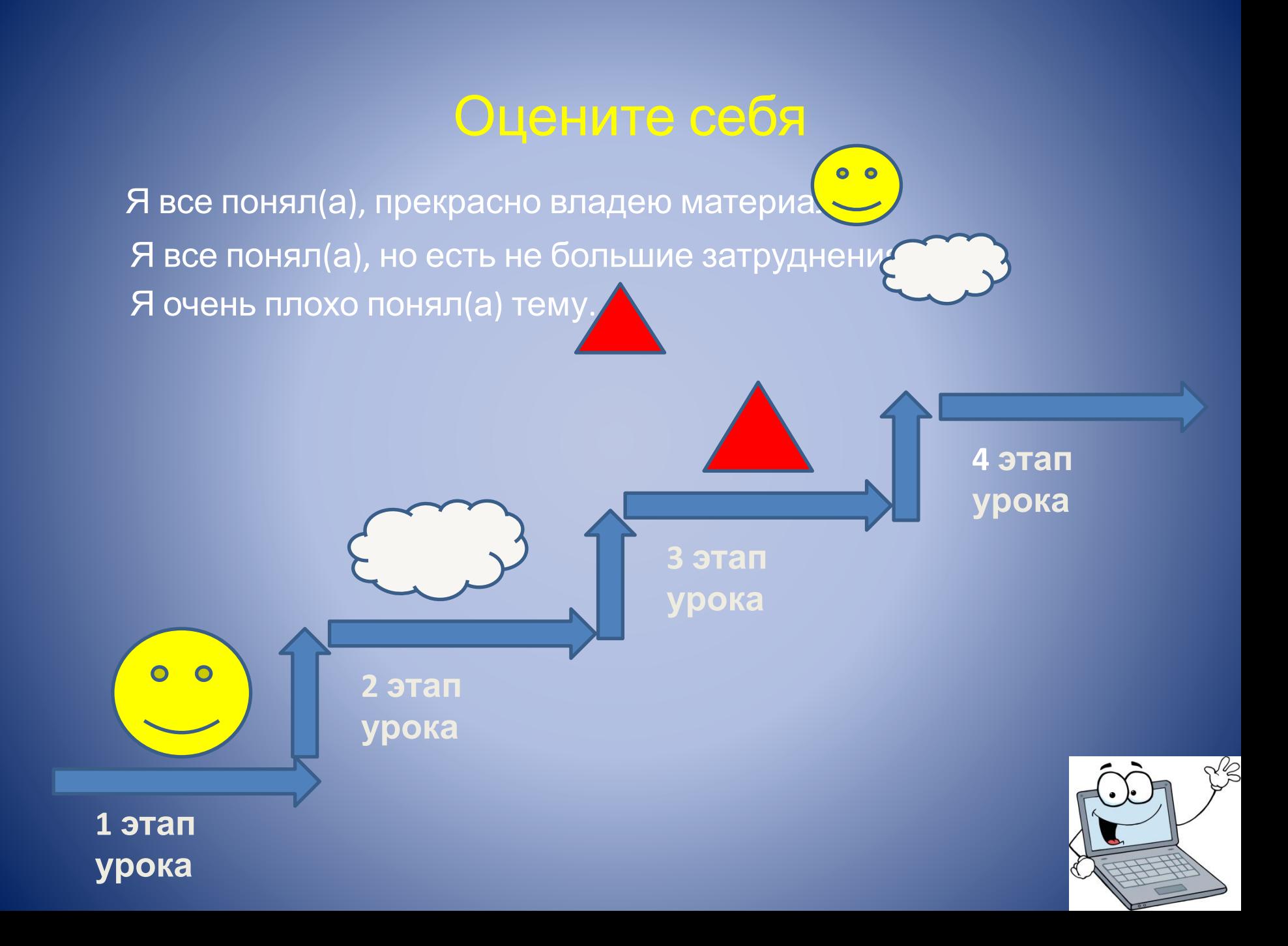

#### **Растровые и векторные редакторы**

- Растровые редакторы:
- 1. Photoshop
- 2. Photo-Paint
- 3. Painter
- Векторные редакторы:
- 1. CorelDraw
- 2. Macromedia Freehand
- 3. Macromedia Flash

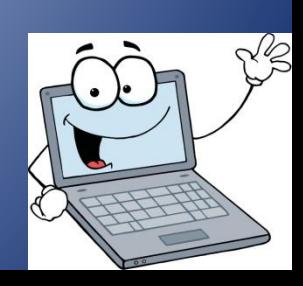

 Для кодирования одного пикселя используется 3 байта. Фотографию размером 2048х1536 пикселей сохранили в виде несжатого файла. Определите размер получившегося файла.

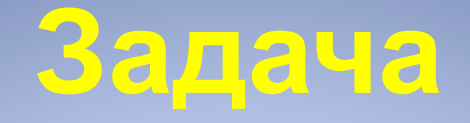

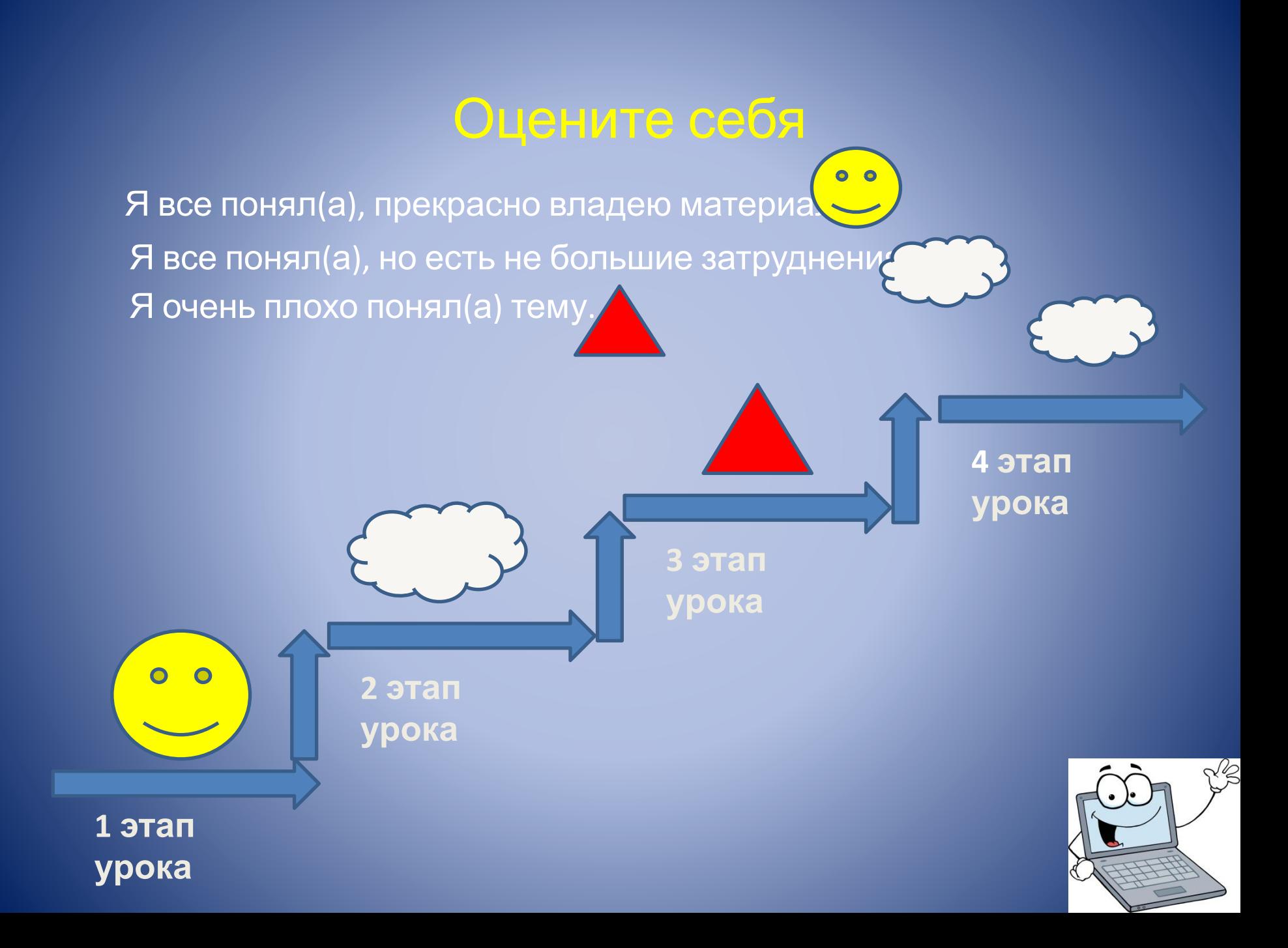

#### Домашнее задание

**§. 3.2, задача 14 Придумайте кроссворд на тему: «Компьютерная графика»**

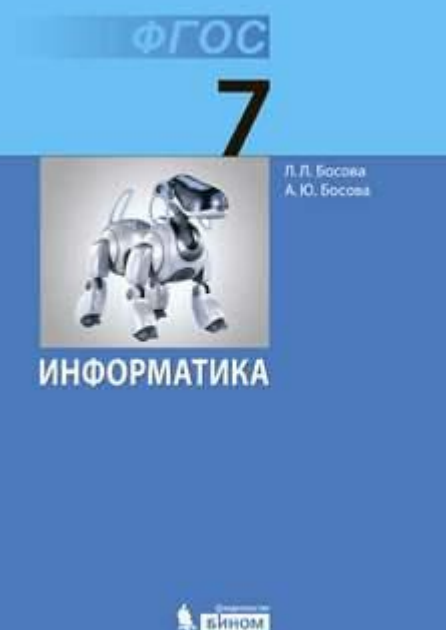